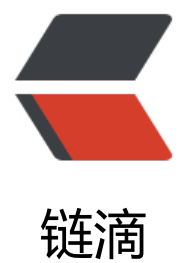

## Linux 升级 [Ope](https://ld246.com)nSSL 教程

作者:Leif160519

- 原文链接:https://ld246.com/article/1585020668963
- 来源网站:[链滴](https://ld246.com/member/Leif160519)
- 许可协议:[署名-相同方式共享 4.0 国际 \(CC BY-SA 4.0\)](https://ld246.com/article/1585020668963)

OpenSSL 很多版本存在"heartbleed"漏洞,该漏洞使攻击者能够从内存中读取多达 64KB 的数据 造成信息泄露,可被用来获取敏感数据,包括会话 Session、cookie、账号密码等。

升级 OpenSSL 为官方更新修复的版本或未受影响的版本,例如 OpenSSL-1.0.2g。

查看已安装的版本信息:

openssl version

OpenSSL 1.1.1 11 Sep 2018

这里把 openSSL 降级到 1.0.2g 版本:

wget https://www.openssl.org/source/openssl-1.0.2g.tar.gz tar zvxf openssl-1.0.2g.tar.gz cd openssl-1.0.2g ls ./config make make install /usr/local/ssl/bin/openssl version

OpenSSL 1.0.2g 1 Mar 2016

替换旧的 OpenSSL:

mv /usr/bin/openssl /usr/bin/openssl-old ln -s /usr/local/ssl/bin/openssl /usr/bin/openssl echo "/usr/local/ssl/lib" >> /etc/ld.so.conf **Idconfig** openssl version

OpenSSL 1.0.2g 1 Mar 2016

Ubuntu 系统升级 OpenSSL:

apt-get update apt-get install openssl libssl